## Mozart Klavierkonzert Nr.23 (KV 488) Kreativaufgabe:

## Wiener Klassik (ca. 1780–1827)

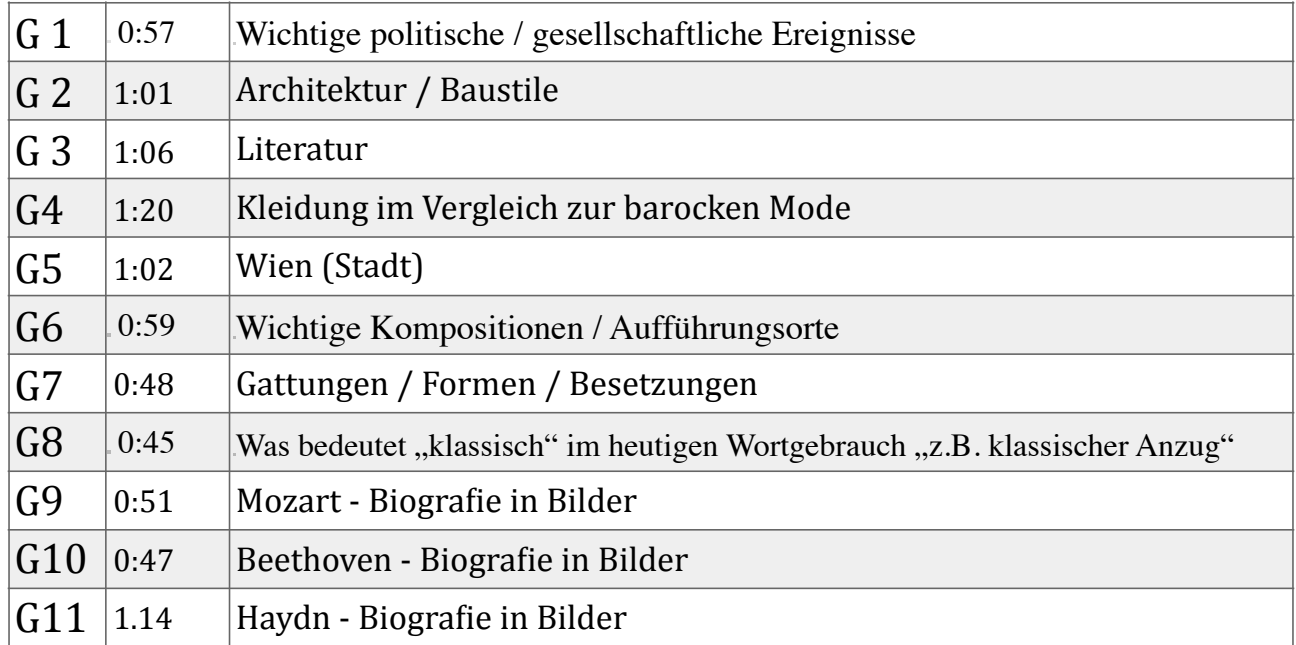

Aufgabe: Jede Gruppe bekommt eine Mp3 mit einem Ausschnitt aus dem Klavierkonzert Nr. 23. (Download unter [www.musikstunde.eu](http://www.musikstunde.eu) > Klasse 10 > Klassik > Klavierkonzert Puzzle)

- Importiere deine Mp3 in das Programm: "Magic Video Deluxe" und höre deinen Ausschnitt an.
- Suche nun im www nach aussagekräftigen Bildern, Schlagworten oder kurzen Zitaten die euer Thema treffend darstellen.
- Speichere die Bilder und importiere diese in "Magic Video Deluxe".
- Dein Musikauschnitt soll durchgängig "bebildert" bzw. mit Schlagworten oder sehr kurzen Texten gestaltet werden.
- Die Ausschnitte sind kurz! Recherchiere daher sorgfältig bevor du Bilder etc. suchst um dein Thema möglichst auf den Punkt zu bringen.
- Präsentiere deinen Ausschnitt und erläutere die Inhalte.

Abschließend werden die Abschnitte aller Gruppen zusammengesetzt und ergeben ein ca. 10 minütiges Video, welches mit dem ersten Satz des Klavierkonzertes unterlegt erklingt.